CARLOS EDUARDO MARTINS RELVAS

INTRODUÇÃO À COMPUTAÇÃO PARALELA E DISTRIBUÍDA

#### Apache Hadoop

 Mudou a forma de armazenamento e processamento de dados em um cluster de computadores, trazendo as seguinte propriedades:

- Tolerância a falhas (replicação dos dados em diferentes nodes). Distribuição dos dados no momento do armazenamento.
- Trazer a computação para onde o dado está armazenado (Map Reduce).

 $\Box$  Spark leva isto a outro patamar.

Dados são distribuídos em memória.

MapReduce é acíclico. Bom para gerenciamento de falhas, mas ruim reuso de dados (processos iterativos).

#### Time Line

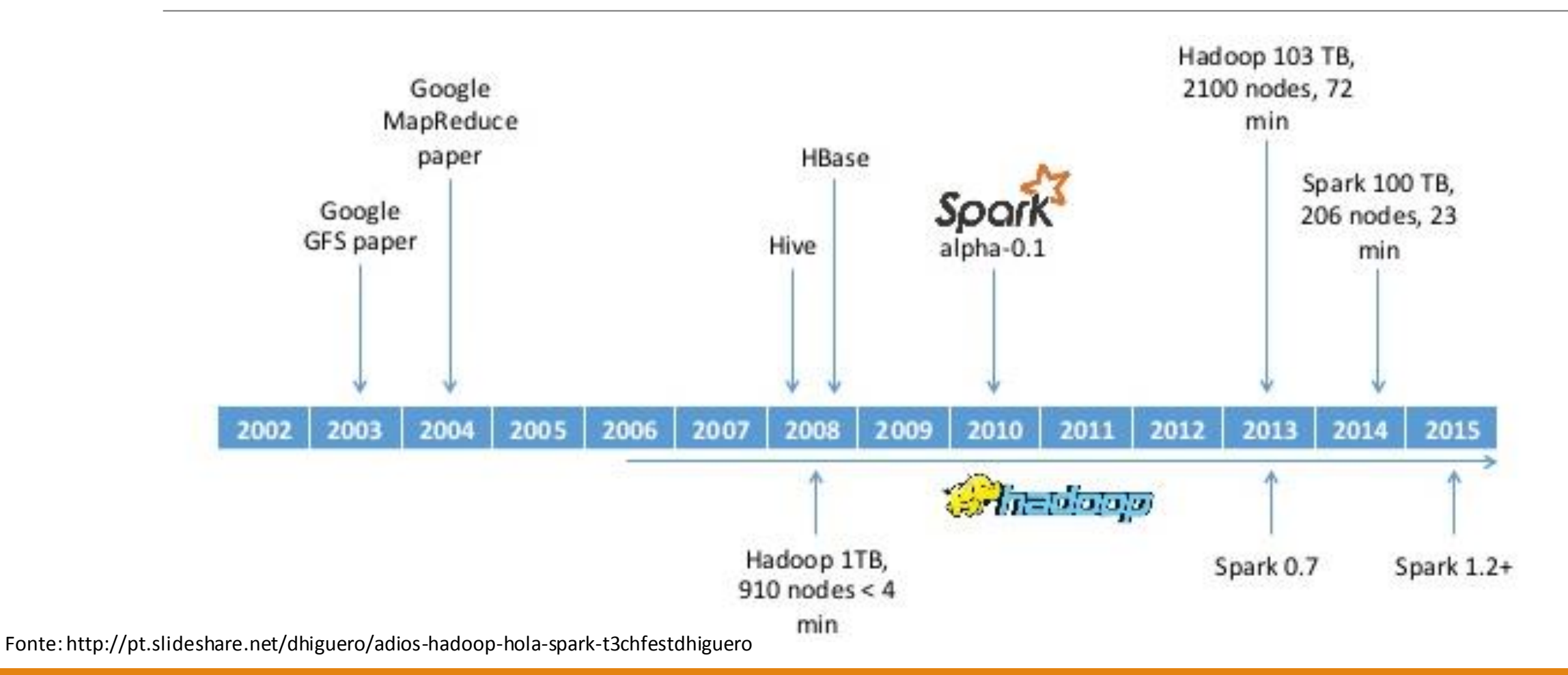

■ Spark é uma engine rápida, escrita em Scala, para processamento de grandes volumes de dados em um cluster de computadores.

■ Desenvolvido inicialmente pela AMPLab em Berkeley. Projeto iniciado em 2009. Os criadores (Matei Zaharia) fundaram Databricks para comercializar (consultoria e suporte) o Spark.

#### **Open Source Apache Project.**

- Mais de 400 desenvolvedores de 50 empresas diferentes.
- Committers de mais de 16 organizações (Yahoo, Intel, Databricks, Cloudera, Hortonworks, etc).
- **Projeto Top Level Apache.**
- Um dos projetos mais ativos e com maior crescimento.

■ High Level API. Desenvolvimento mais fácil e rápido. Programadores podem focar na lógica.

**API para Scala, Java e Python.** 

Arquitetura Lambda.

API para R e dataframes previsto no Spark 1.4 (Junho/Julho de 2015).

```
text_file = spark.textFile("hdfs://...")text_file.flatMap(lambda line: line.split())
                                                 .map(lambda word: (word, 1))
                                                 .reduceByKey(lambda a, b: a+b)
\Box Baixa Latência – near real time.
```
Word count in Spark's Python API

Benchmarks com hadoop. 100 vezes mais rápido em memória e 10 vezes mais rápido em disco.

 $\Box$  Spark pode rodar:

- Local (sem processamento distribuído). Útil para testes.
- **Local com múltiplos processadores (threads).**
- Em um cluster. Gerenciadores: Spark Standalone, Hadoop Yarn, Apache Mesos e EC2.

Acessa dados de diversos lugares:

**HDFS, Cassandra, Hbase, Hive, Tachyon, etc.** 

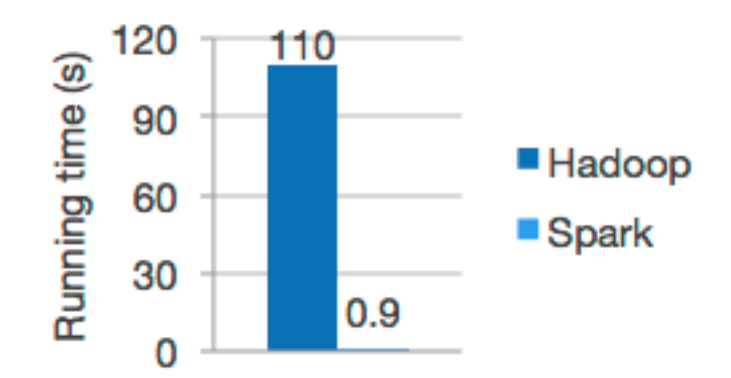

Logistic regression in Hadoop and Spark

Fonte: https://spark.apache.org/

Apache Spark

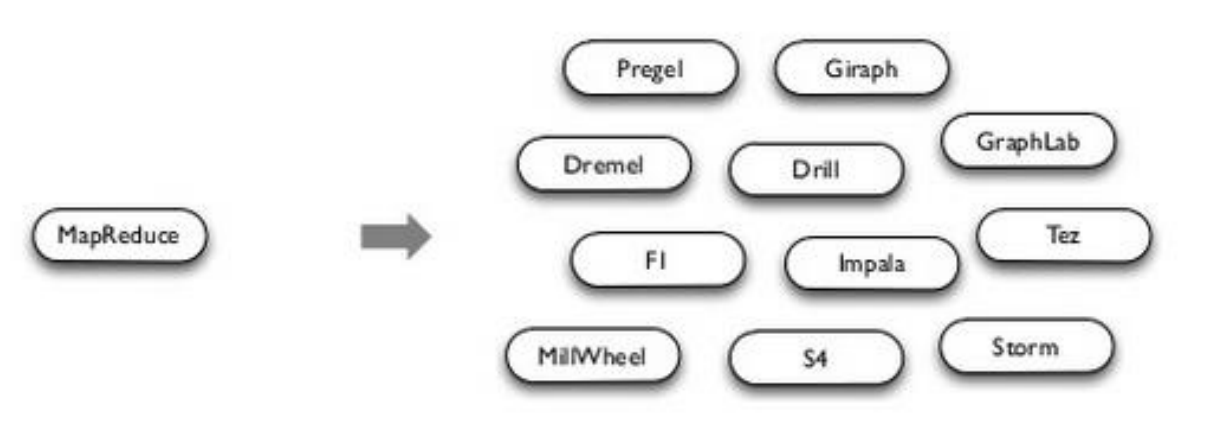

**General Batch Processing** 

**Specialized Systems:** iterative, interactive, streaming, graph, etc.

Map Reduce não é a solução para tudo. Logo, diversos sistemas especializados surgiram.

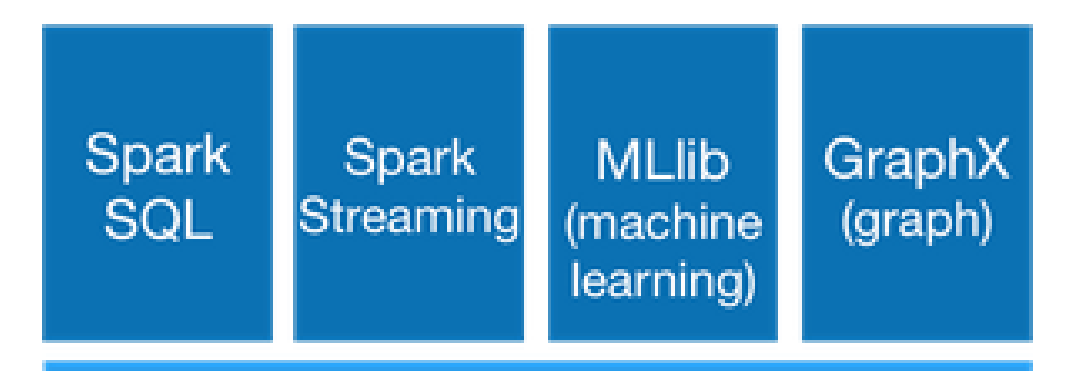

#### Apache Spark

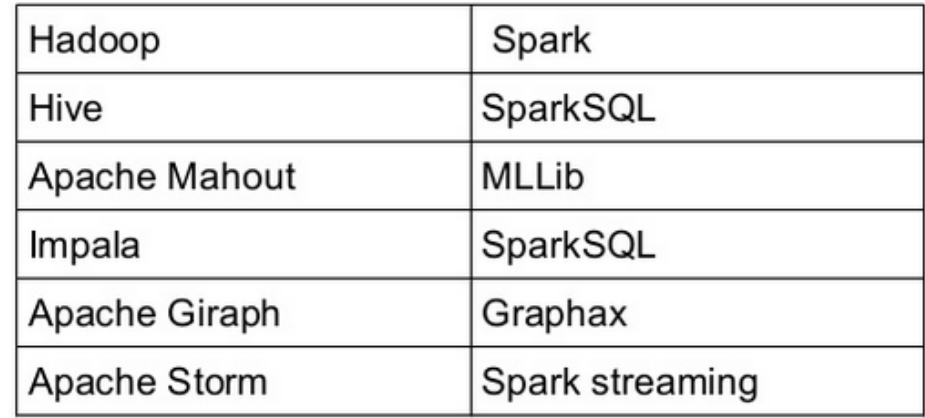

RDDs são a unidade fundamental de dados em Spark. São imutáveis.

- Resilient: se dados na memória são perdidos, podem ser recriados.
- Distributed: armazenados na memória por todo o cluster.
- Datasets: dados iniciais podem vir de um arquivo ou ser criado programaticamente.

A maioria dos programas em Spark consistem em manipular RDDs.

RDDs são criados por meio de arquivos, de dados na memória ou de outras RDDs.

■ 2 tipos de operações, de transformação ou de ação.

Exemplos de operações de transformação.

- map(function) -> cria um novo RDD processando a função em cada registro do RDD.
- filter(function) -> cria um novo RDD incluindo ou excluindo cada elemento de acordo com um função booleana.
- outros: distinct, sample, union, intersection, subtract, cartesian, combineByKey, groupByKey, join, etc.
- Exemplos de operações de ações.
	- count() -> retorna o número de elementos.
	- take(n) -> retorna um array com os primeiros n elementos.
	- collect() -> retorna um array com todos os elementos.
	- saveAsTextFile(file) -> salva o RDD no arquivo.

Lazy Evaluation: Nada é processado até uma operação de ação.

 $\geq$ 

File: test.txt

Eu gosto de hadoop. Eu também gosto de Spark.

Mllib é ótimo, mas

eu acho que precisa de mais algoritmos.

Lazy Evaluation: Nada é processado até uma operação de ação.

> data = sc.textfile("test.txt")

Eu gosto de hadoop.

Eu também gosto de Spark.

Mllib é ótimo, mas

eu acho que precisa de mais algoritmos.

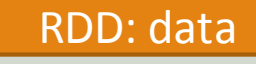

File: test.txt

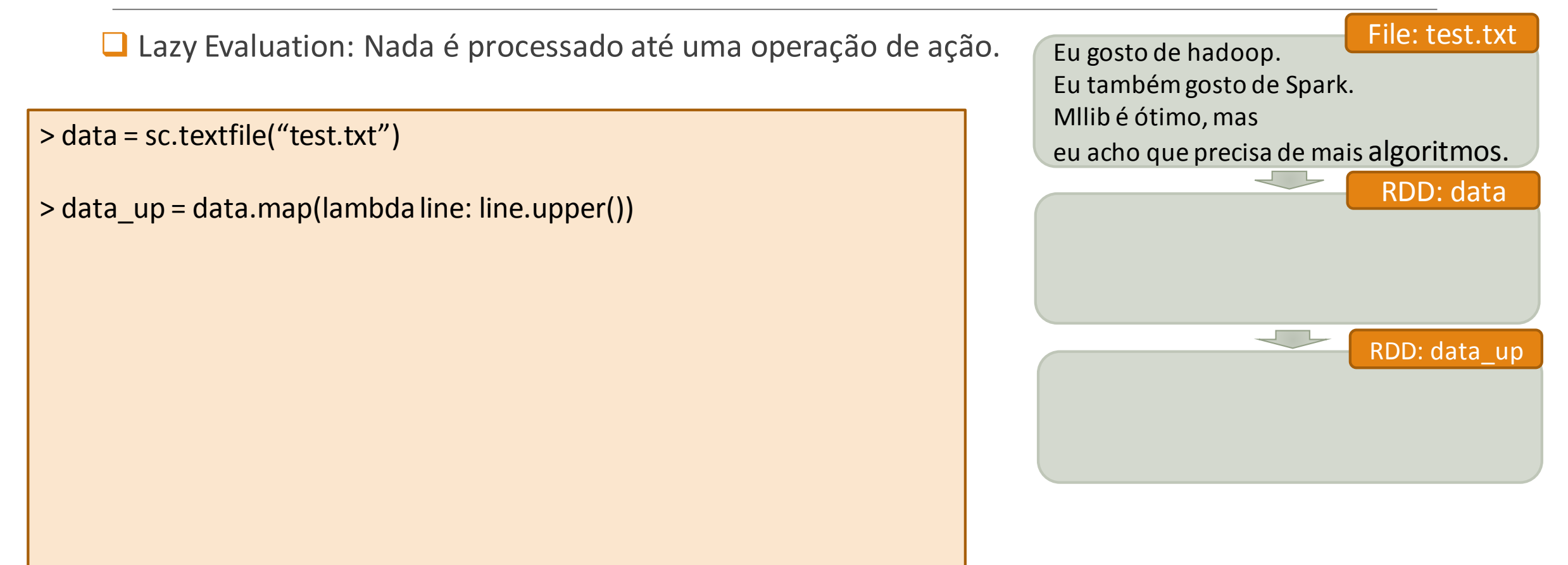

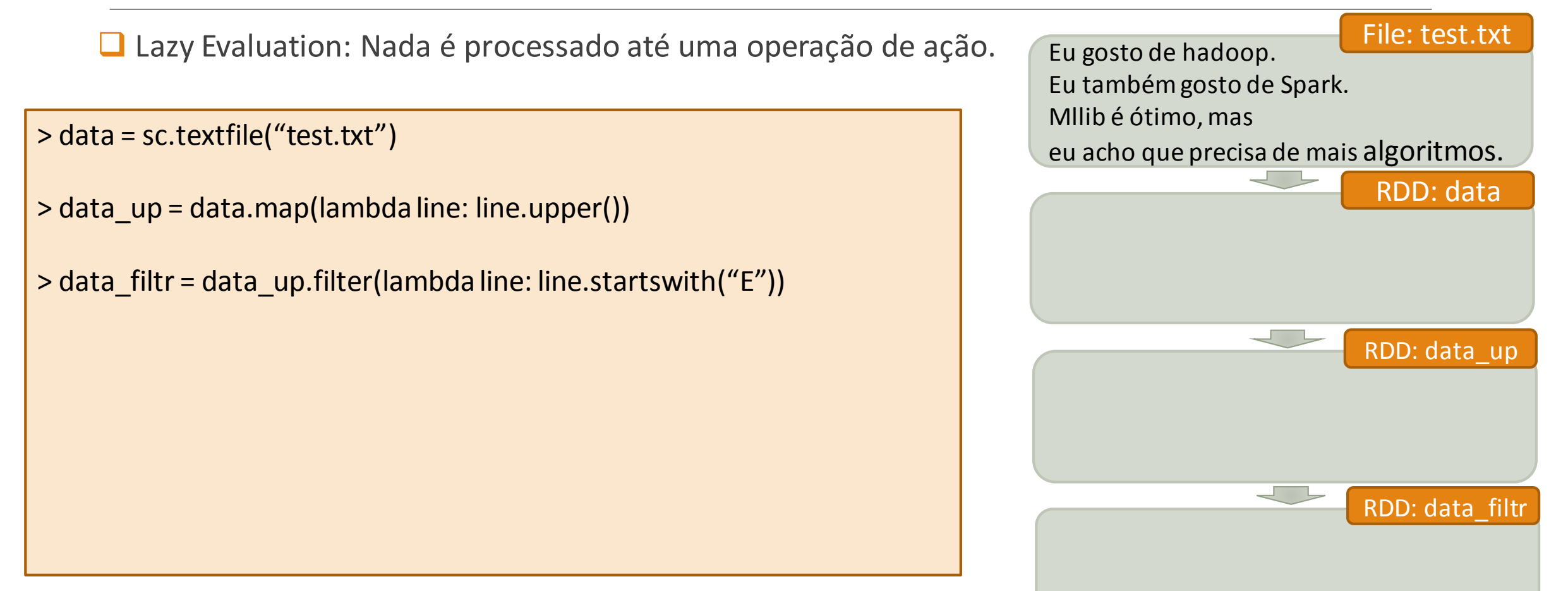

Lazy Evaluation: Nada é processado até uma operação de ação.

```
> data = sc.textfile("test.txt")
```

```
> data up = data.map(lambda line: line.upper())
```
> data\_filtr = data\_up.filter(lambda line: line.startswith("E"))

```
> data_filtr.count()
```
3

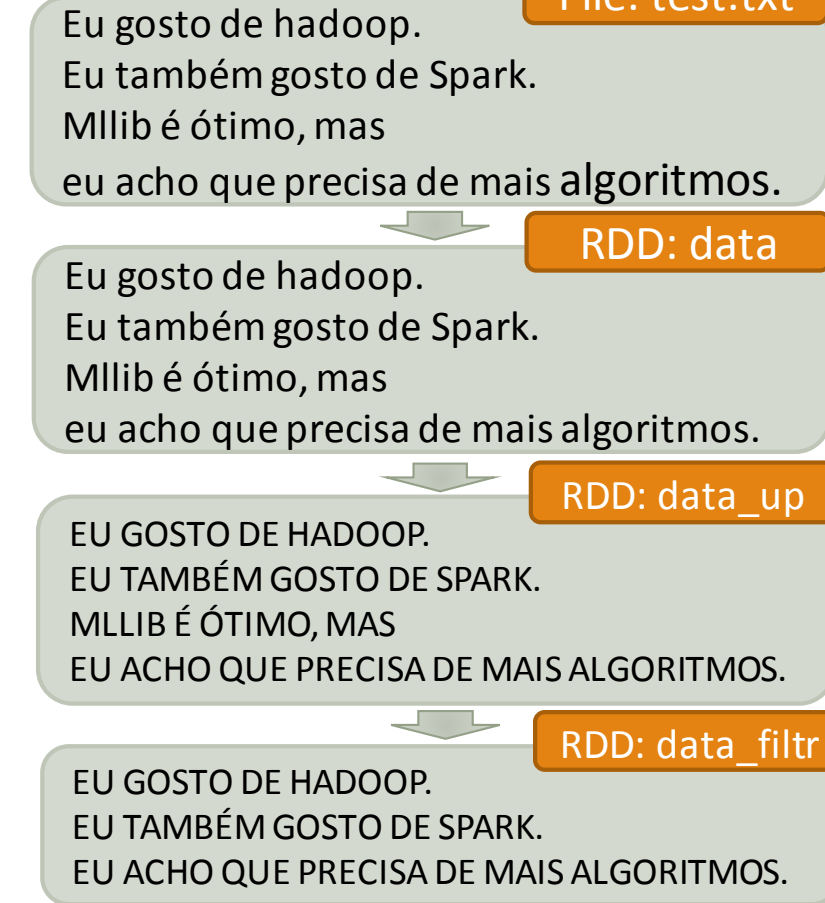

File: test.txt

# Caching. >

File: test.txt

Eu gosto de hadoop.

Eu também gosto de Spark.

Mllib é ótimo, mas

eu acho que precisa de mais algoritmos.

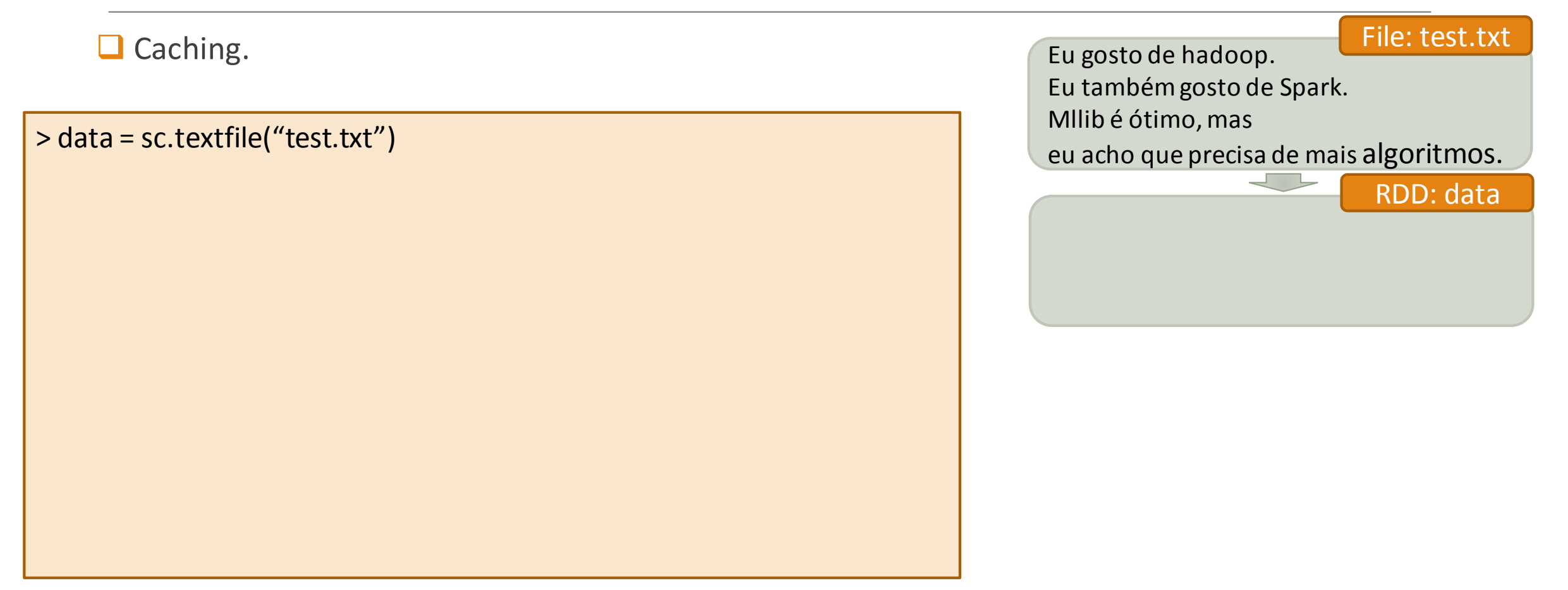

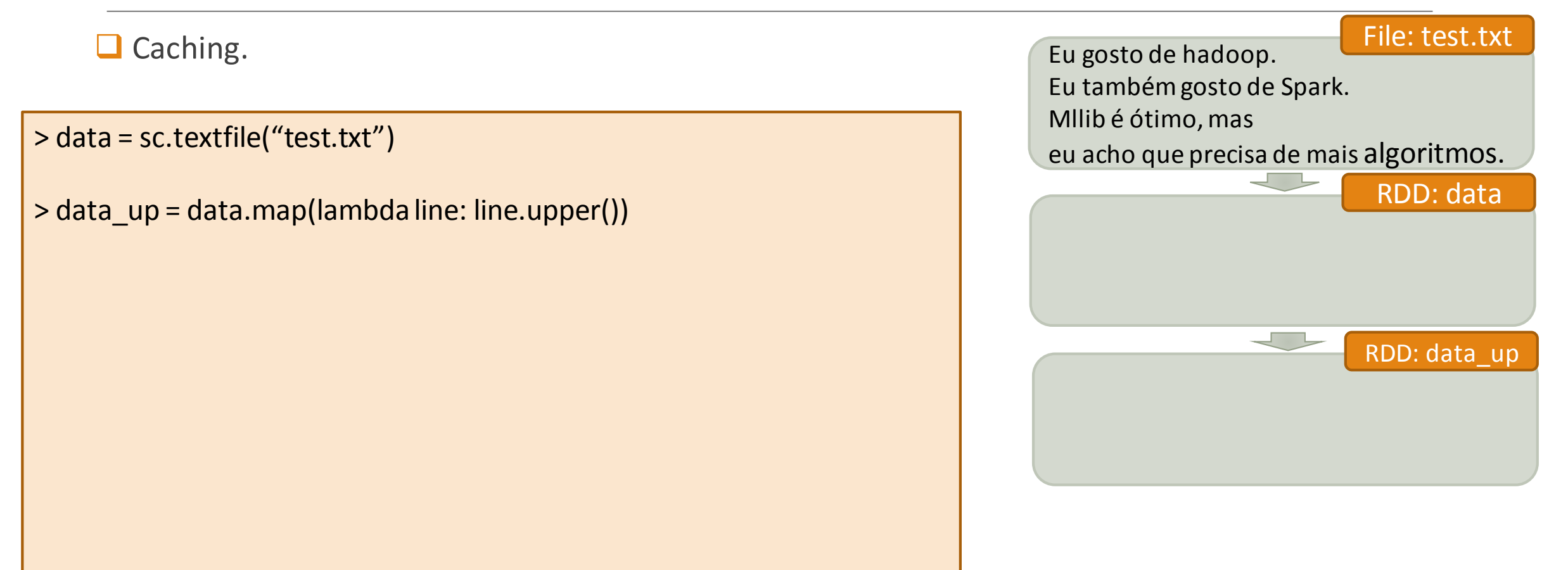

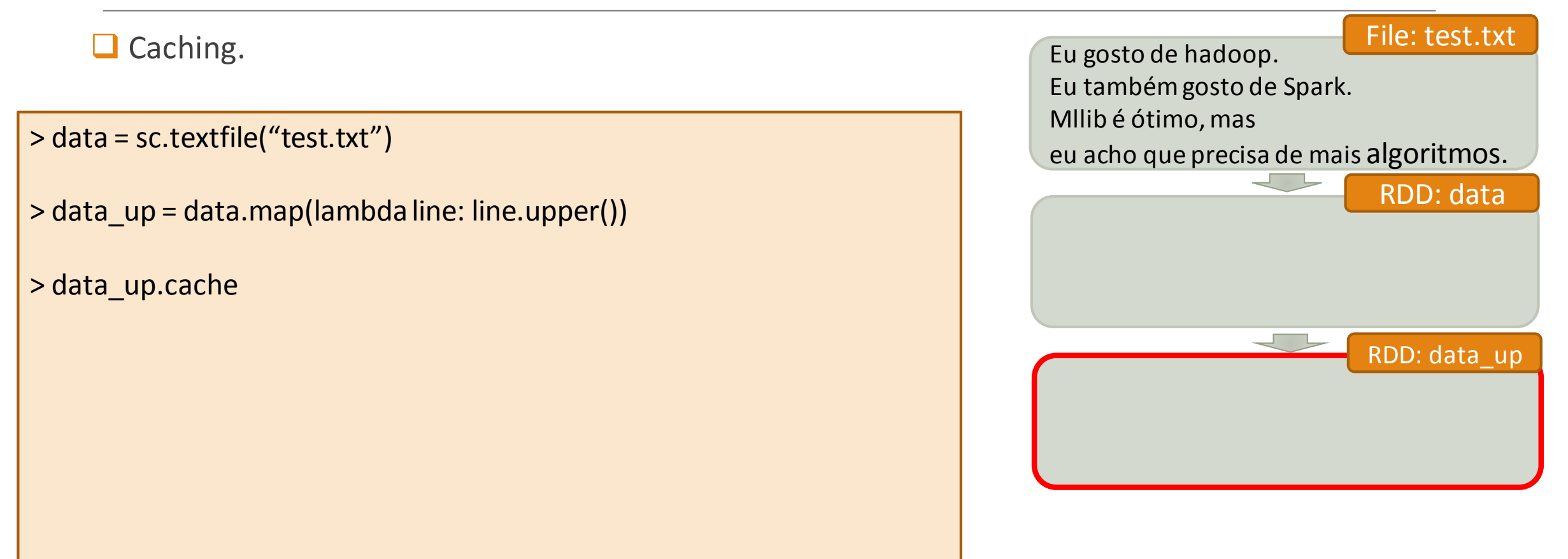

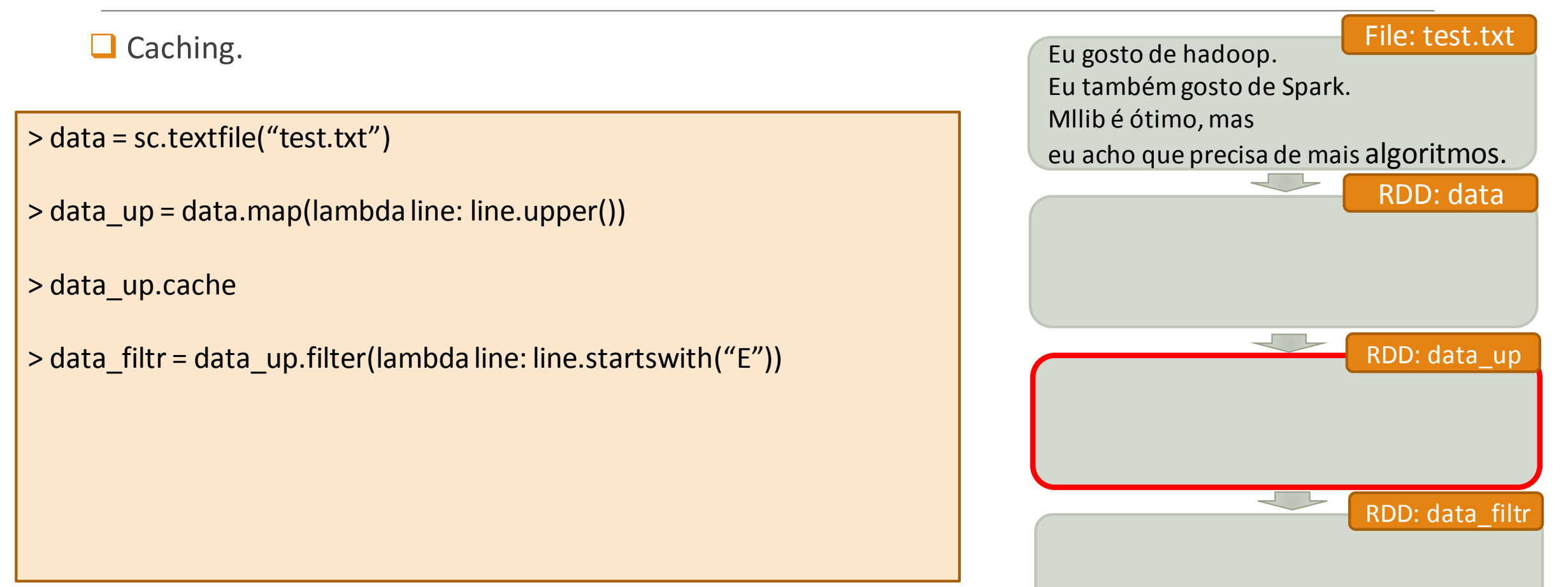

#### $\Box$  Caching. > data = sc.textfile("test.txt") > data\_up = data.map(lambda line: line.upper()) > data\_up.cache > data\_filtr = data\_up.filter(lambda line: line.startswith("E")) > data\_filtr.count() 3 Eu gosto de hadoop. Eu também gosto de Spark. Mllib é ótimo, mas eu acho que precisa de mais algoritmos. File: test.txt Eu gosto de hadoop. Eu também gosto de Spark. Mllib é ótimo, mas eu acho que precisa de mais algoritmos. RDD: data EU GOSTO DE HADOOP. EU TAMBÉM GOSTO DE SPARK. MLLIB É ÓTIMO, MAS EU ACHO QUE PRECISA DE MAIS ALGORITMOS. RDD: data\_up EU GOSTO DE HADOOP. EU TAMBÉM GOSTO DE SPARK. RDD: data\_filtr

EU ACHO QUE PRECISA DE MAIS ALGORITMOS.

```
\Box Caching.
> data = sc.textfile("test.txt")
> data_up1 = data.map(lambda line: line.upper())
> data_up1.cache
> data_filtr = data_up1.filter(lambda line: line.startswith("E"))
> data_filtr.count()
3
> data_filtr.count()
                                                                                      Eu gosto de hadoop.
                                                                                      Eu também gosto de Spark.
                                                                                      Mllib é ótimo, mas
                                                                                      eu acho que precisa de mais algoritmos.
                                                                                                                 File: test.txt
                                                                                                                  RDD: data
                                                                                       EU GOSTO DE HADOOP.
                                                                                       EU TAMBÉM GOSTO DE SPARK.
                                                                                       MLLIB É ÓTIMO, MAS
                                                                                       EU ACHO QUE PRECISA DE MAIS ALGORITMOS.
                                                                                                                 RDD: data_up1
                                                                                                                 RDD: data_filtr
```

```
\Box Caching.
> data = sc.textfile("test.txt")
> data up1 = data.map(lambda line: line.upper())
> data_up1.cache
> data filtr = data up1.filter(lambda line: line.startswith("E"))
> data_filtr.count()
3
> data_filtr.count()
3
                                                                                       Eu gosto de hadoop.
                                                                                      Eu também gosto de Spark.
                                                                                      Mllib é ótimo, mas
                                                                                      eu acho que precisa de mais algoritmos.
                                                                                                                 File: test.txt
                                                                                                                   RDD: data
                                                                                       EU GOSTO DE HADOOP.
                                                                                       EU TAMBÉM GOSTO DE SPARK.
                                                                                       MLLIB É ÓTIMO, MAS
                                                                                       EU ACHO QUE PRECISA DE MAIS ALGORITMOS.
                                                                                                                  RDD: data_up1
                                                                                       EU GOSTO DE HADOOP.
                                                                                       EU TAMBÉM GOSTO DE SPARK.
                                                                                       EU ACHO QUE PRECISA DE MAIS ALGORITMOS.
                                                                                                                 RDD: data_filtr
```
#### Níveis de persistência.

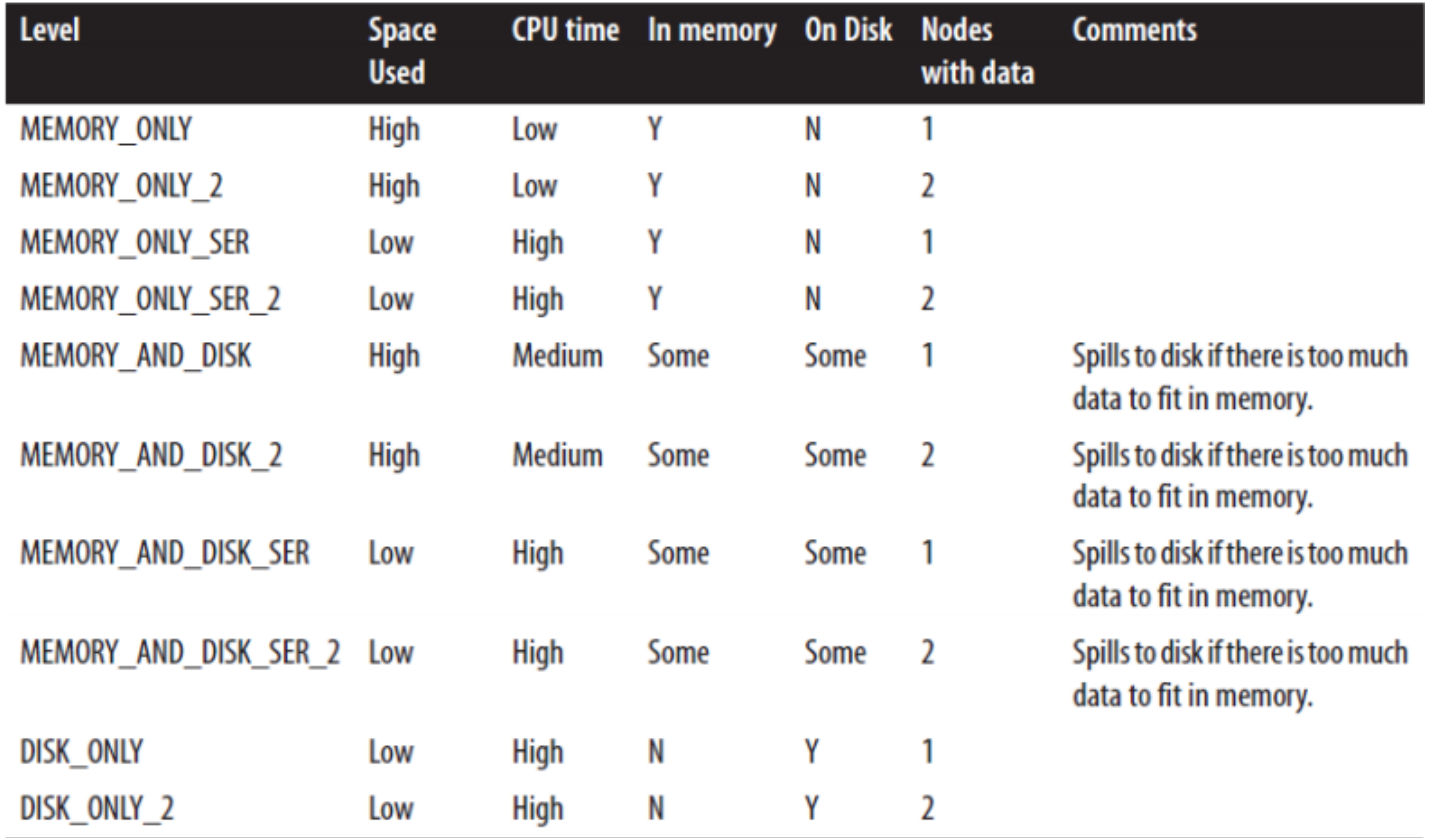

Dados estão particionados em diferentes nós. Quando possível, as tasks são executadas nos nós onde os dados estão na memória.

> > media\_palavra = sc.textfile("/user/hive/warehouse/mydata/") \ .flatMap(lambda line: line.split()) \ .map(lambda word: (word[0], len(word)))

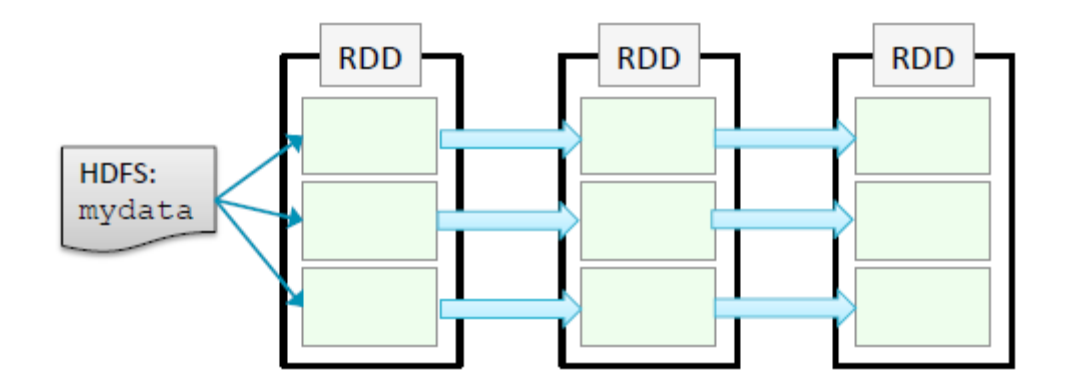

Dados estão particionados em diferentes nós. Quando possível, as tasks são executadas nos nós onde os dados estão na memória.

> $>$  media palavra = sc.textfile("/user/hive/warehouse/mydata/")  $\langle$ .flatMap(lambda line: line.split()) \ .map(lambda word: (word[0], len(word))) \ .groupByKey()

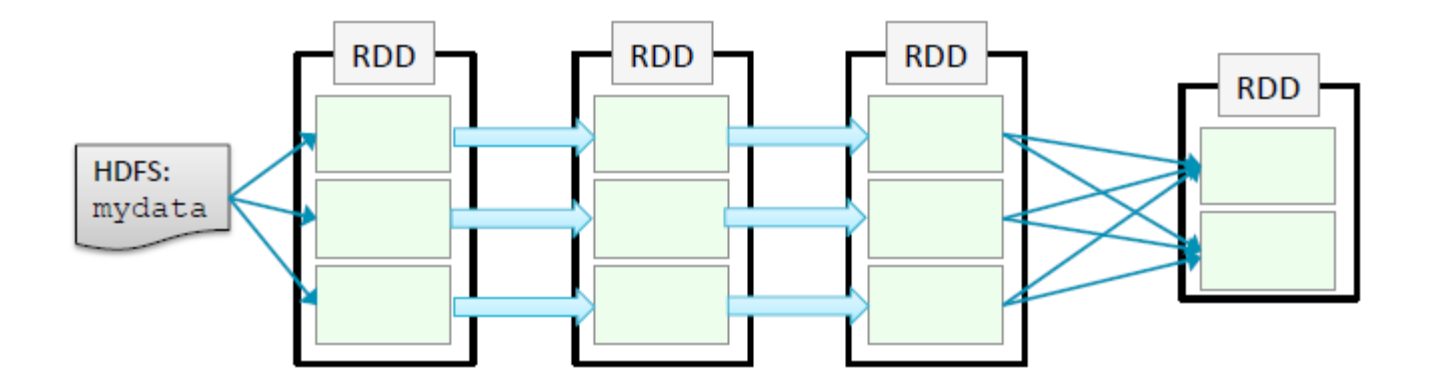

Dados estão particionados em diferentes nós. Quando possível, as tasks são executadas nos nós onde os dados estão na memória.

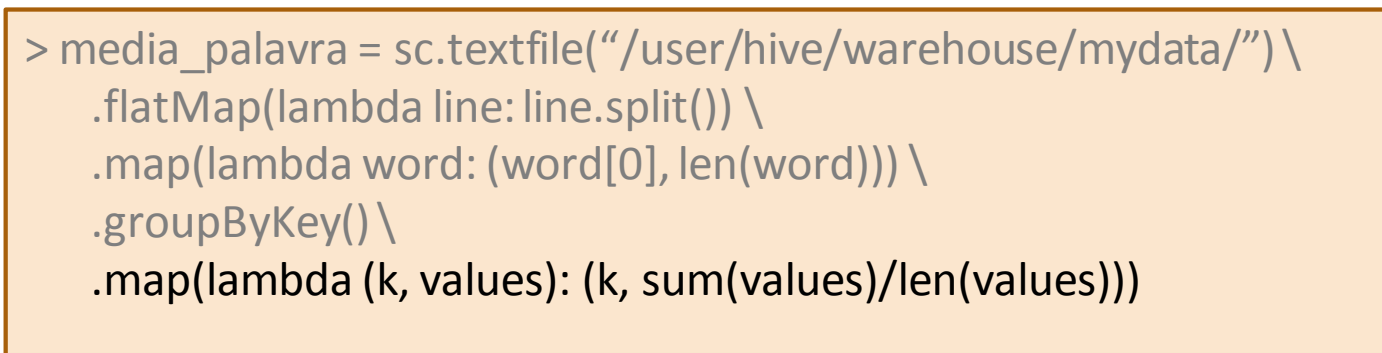

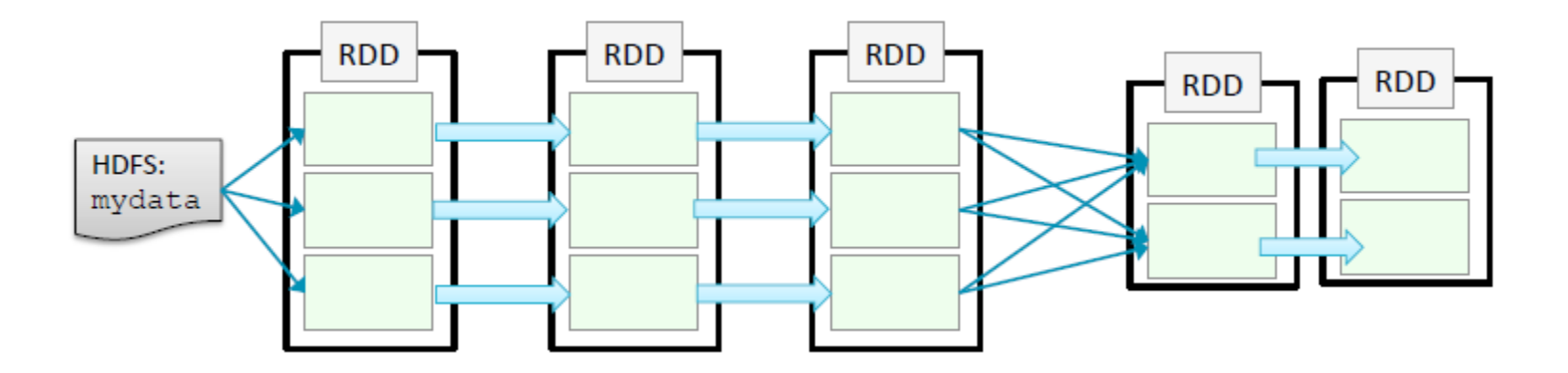

Dados estão particionados em diferentes nós. Quando possível, as tasks são executadas nos nós onde os dados estão na memória.

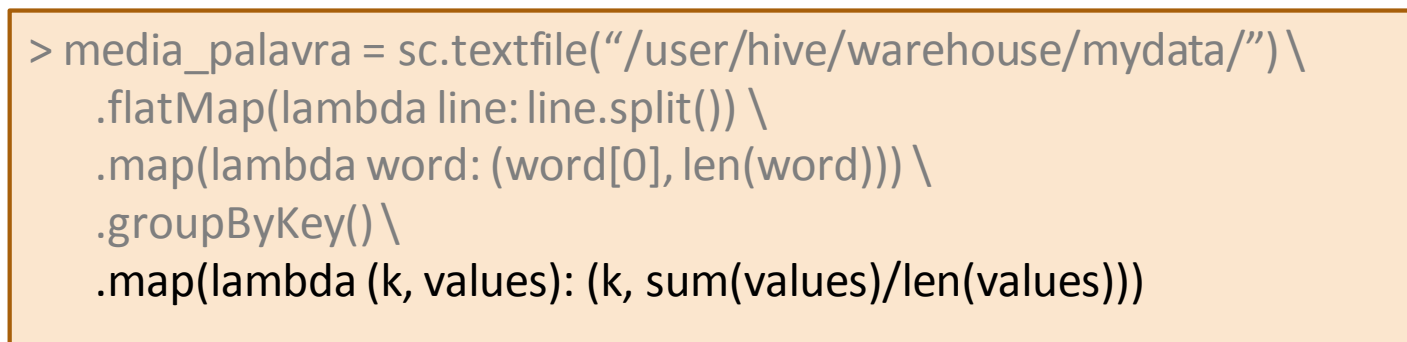

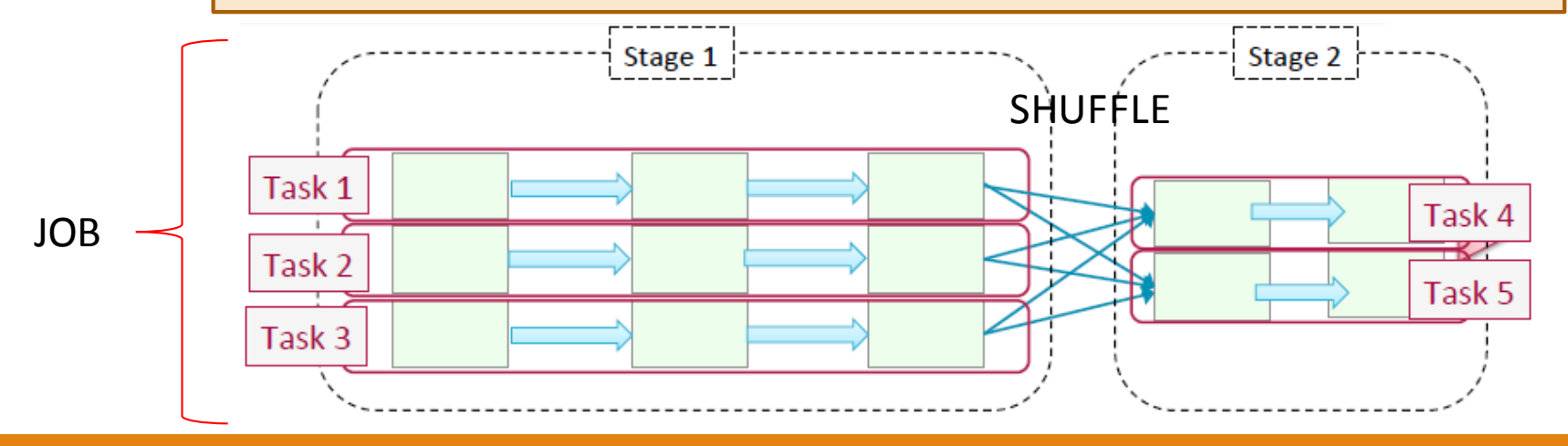

■ Spark constrói uma grafo acíclico direcionado (DAG) das dependências entre as RDDs.

#### Operações Narrow

- Apenas um filho depende do RDD.
- Shuffle não é necessário entre os nós.
- Colapsada em um estágio único.
- Ex: map, filter, union.
- Operações Wide
	- Múltiplos filhos dependem do mesmo RDD.
	- Define um novo stage.
	- Ex: reduceByKey, join,groupByKey

■ Spark constrói uma grafo acíclico direcionado (DAG) das dependências entre as RDDs.

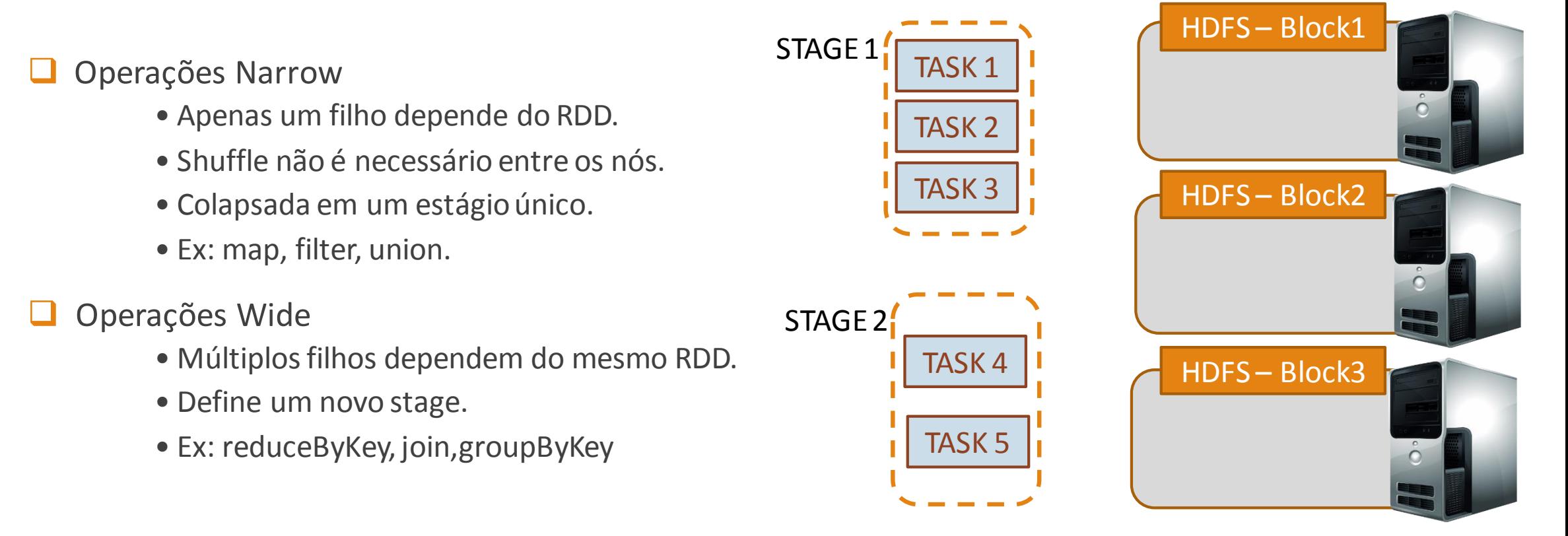

■ Spark constrói uma grafo acíclico direcionado (DAG) das dependências entre as RDDs.

- Operações Narrow
	- Apenas um filho depende do RDD.
	- Shuffle não é necessário entre os nós.
	- Colapsada em um estágio único.
	- Ex: map, filter, union.
- Operações Wide
	- Múltiplos filhos dependem do mesmo RDD.
	- Define um novo stage.
	- Ex: reduceByKey, join,groupByKey

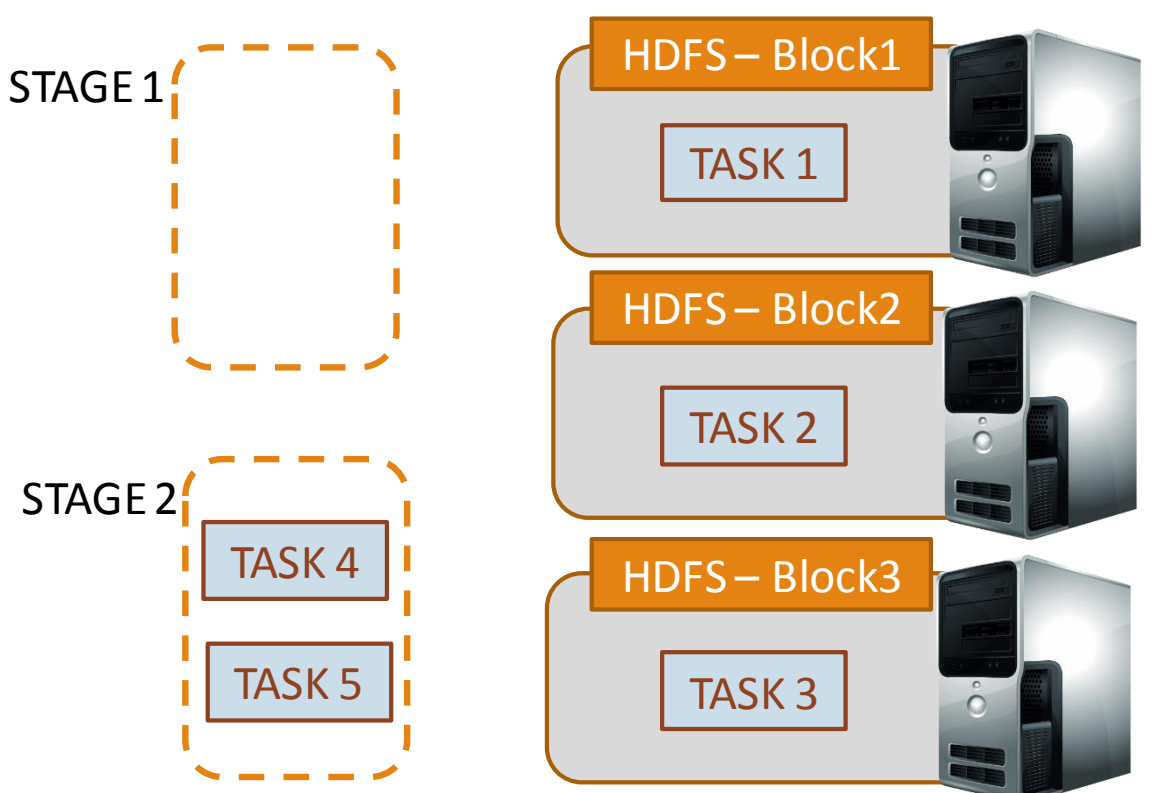

■ Spark constrói uma grafo acíclico direcionado (DAG) das dependências entre as RDDs.

- Operações Narrow
	- Apenas um filho depende do RDD.
	- Shuffle não é necessário entre os nós.
	- Colapsada em um estágio único.
	- Ex: map, filter, union.
	- Operações Wide
		- Múltiplos filhos dependem do mesmo RDD.
		- Define um novo stage.
		- Ex: reduceByKey, join,groupByKey

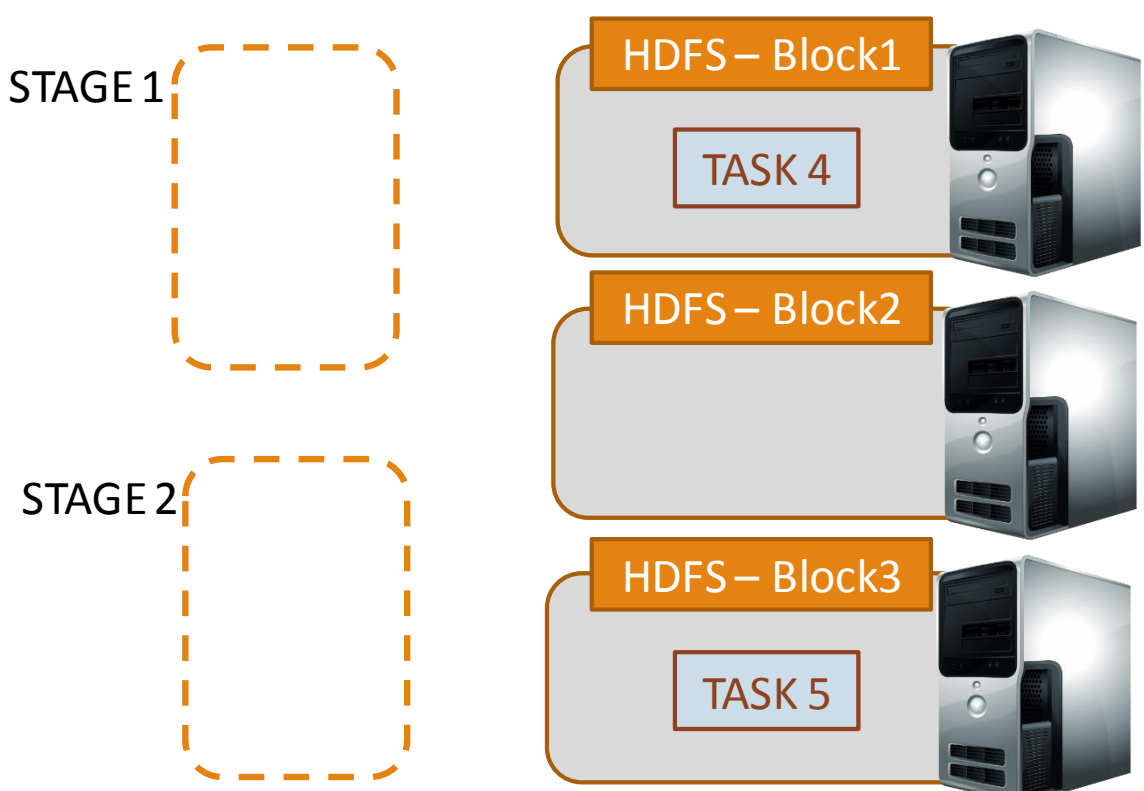

#### Problemas com Spark

**Imaturidade (Bugs).** 

Ainda não escala tão bem quanto Hadoop.

Tempo maior para recuperação de falhas em relação ao Hadoop.

Alto consumo de memória.

**O** Configuração e otimização mais difíceis.

## Bibliografia

- **Example 2** Taharia, Matei. An Architecture for Fast and General Data Processing on Large Clusters, EECS Department, University of California, Berkeley, 2014.
- Documentação do Apache Spark: <https://spark.apache.org/documentation.html>
- **The Definitive Guide. Yahoo Press.** The Definitive Guide. Yahoo Press.
- **Example 2 Chuck Lam. Hadoop in Action. Manning Publications**
- [Introduction to Spark Developer Training, http://pt.slideshare.net/cloudera/spark](http://pt.slideshare.net/cloudera/spark-devwebinarslides-final)devwebinarslides-final
- [Introduction to Spark Training, http://pt.slideshare.net/datamantra/introduction-to-apache](http://pt.slideshare.net/datamantra/introduction-to-apache-spark-45062010?qid=36fd8e78-6b2b-4b5f-9c5b-e3ac1bfa87e4&v=qf1&b=&from_search=3)spark-45062010?qid=36fd8e78-6b2b-4b5f-9c5b-e3ac1bfa87e4&v=qf1&b=&from\_search=3